## ST7

# Schrittmotorsteuerung

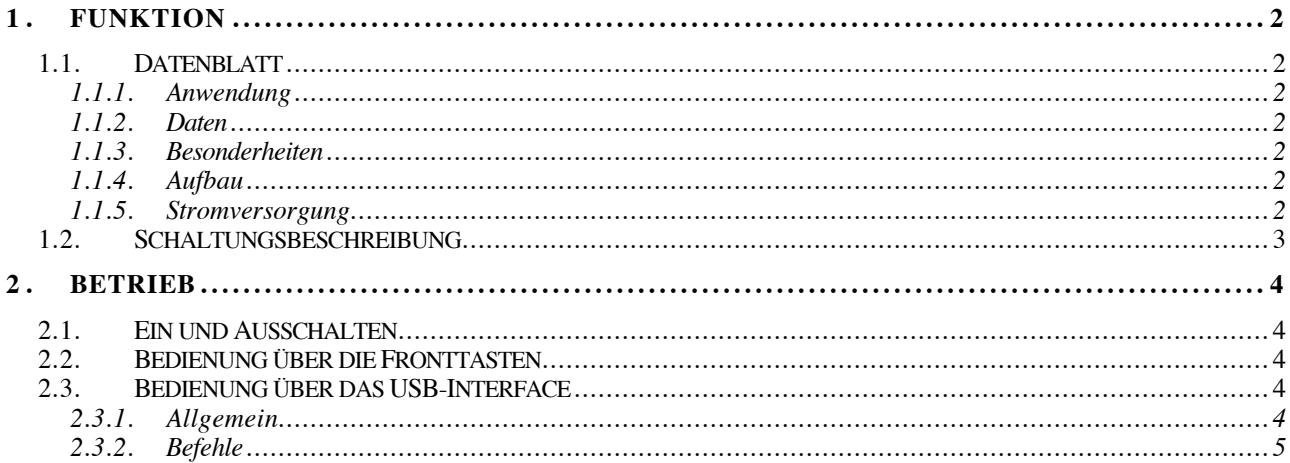

## **1. FUNKTION**

## **1.1. Datenblatt**

## **1.1.1. Anwendung**

Genaue und reproduzierbare Anfahrt im Detektorteststand.

#### **1.1.2. Daten**

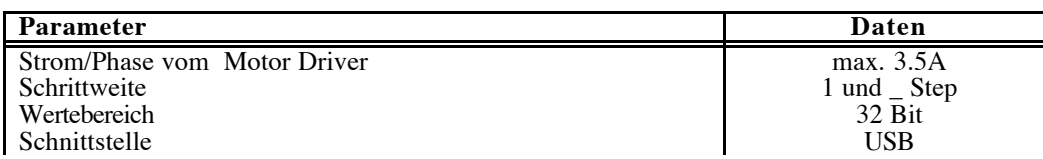

#### **1.1.3. Besonderheiten**

Kommerzieller Treiberkarte MSE570 EV02 (Farnell 415-8544).

Steuerung über Microcontroller.

Positionserfassung über Drehgeber.

Autonomes Anfahren der Positionen.

USB-Interface.

## **1.1.4. Aufbau**

Standardüberrahmen mit 3HE Einschüben:

ST7D Stepping Motor Driver für X-Achse

ST7D Stepping Motor Driver für Y-Achse

ST7 Stepping Motor Controller

## **1.1.5. Stromversorgung**

230V AC

Für das Anfahren beliebiger Positionen in einem Detektorteststand wird in der X- und Y-Richtung ein Schlitten über zwei zugeordnete Schrittmotoren verfahren.

Die Schrittmotoren werden über zwei kommerzielle Treiberkarten mit den entsprechenden Leistungsstrompulsen in der richtigen Phasenlage für vorwärts und rückwärts versorgt.

Die Treiberkarten werden logisch im wesentlichen über zwei Signale (Step, Direction) angesteuert. Diese Signale werden jeweils für beide Richtungen (X,Y) von einem Microcontroller erzeugt. Die Ansteuerimpulse durch im Microcontroller durch einen programmierbaren Timer erzeugt. Die Richtung ist durch die entsprechenden Befehle bestimmt.

Über Drehgeber an den Achsen werden Informationen über die longitudinale Bewegung des Schlittens und damit die relative Position ermittelt. Diese Bewegung wird unabhängig von der Motorbewegung, z.B. auch bei manueller Verschiebung, immer korrekt ermittelt. Jeweils eine Lichtschranke am Anfang des Arbeitsbereiches bestimmt den Nullpunkt des Arbeitsbereiches und somit letztlich die absolute Position.

Eigene Grenzwertschalter am Ende des Arbeitsbereiches unterbrechen aus Sicherheitsgründen die Stromzufuhr für die Treiberkarten. Der Schlitten kann dann nur manuell wieder zurück in den Arbeitsbereich bewegt werden!

#### **2. BETRIEB**

#### **2.1. Ein und Ausschalten**

Beim Einschalten der Anlage ist die Position des Schlittens zunächst nicht absolut bekannt. Die aktuelle Position wird lediglich mit  $X=0, Y=0$ " angenommen.

Somit muss immer zunächst eine Kalibrierung durchgeführt werden! Dies geschieht mit den Befehlen " $X, Y''$  (ohne Parameter, bzw. " $X0, Y0''$  s.u.) für beide Richtungen gleichzeitig. Beide Motoren für die X- und Y-Position sollten den Schlitten dann in die negative Richtung fahren bis die Lichtschranken den Nullpunkt melden. In dieser Position stoppen die Motoren und die absolute Position wird auf 0 gesetzt.

Nach der Kalibrierung ist die Steuerung in der Lage jeden absoluten Punkt direkt über die Eingabe der Positionsnummer anzufahren.

Beim Ausschalten der Anlage gehen die absoluten Positionen verlohren!

#### **2.2. Bedienung über die Fronttasten**

Über 4 Tasten **"UP, DOWN, LEFT, RIGHT"** kann der Schlitten auch unabhängig von einer Computeransteuerung verfahren werden. Dabei wird jeweils bei kurzem Drücken um einen Schritt des Schrittmotors verstellt. Bei anhaltendem Druck geht dies in eine dauerndes Verfahren mit der eingestellten Frequenz über.

Auch hier wird jedoch wie bei einer manuellen Verschiebung die aktuelle absolute Position immer korrekt ermittelt!

#### **2.3. Bedienung über das USB-Interface**

#### **2.3.1. Allgemein**

Mit dem Befehl '?' kann jederzeit eine Übersichts-Liste der verfügbaren Kommandos abgerufen werden.

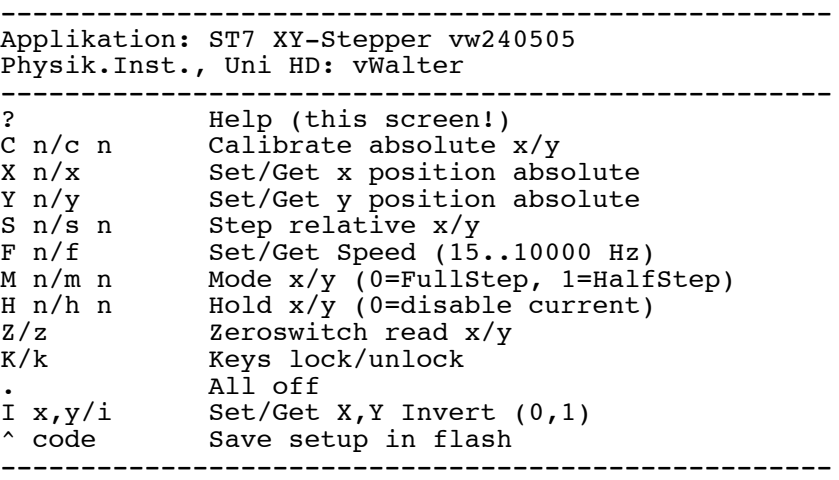

Alle Kommandos werden durch das Senden eines Buchstabens eingeleitet. Falls ein oder mehrere Parameter benötigt werden, werden diese direkt bzw. mit Komma angehängt und schließlich der Befehl mit 'CR' abgeschlossen, z.B. "F200<CR>, (In der folgenden Einzelbeschreibung ist dieses 'CR' nicht angegeben!).

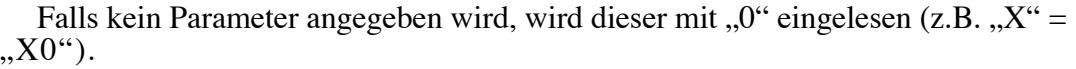

Mehrere Befehle können gleichzeit mit Komma getrennt eingegeben werden (z.B.  $X1000,Y500<\text{CR} >$ ").

Alle empfangenen Zeichen werden genauso als Echo zurückgesendet (also auch  $\langle CR \rangle$ !).

Alle zurückgesendeten Daten sind immer jeweils mit 'CR' abgeschlossen!

#### **2.3.2. Befehle**

- ? Liefert eine Kurz-Liste der möglichen Befehle.
- C n Calibriert X auf die aktuelle Position, d.h. die aktuelle Position X wird auf absolut n gesetzt.
- c n Calibriert Y auf die aktuelle Position, d.h. die aktuelle Position Y wird auf absolut n gesetzt.
- X n Der Schlitten wird auf die absolute X-Position n gefahren. Bei der Eingabe "X" bzw. "X0" wird die Kalibrierung in X-Richtung durchgeführt.
- x Die aktuelle absolute Position des Schlittens in X-Richtung wird ausgelesen..
- Y n Der Schlitten wird auf die absolute Y-Position n gefahren. Bei der Eingabe "Y" bzw. "Y0" wird die Kalibrierung in Y-Richtung durchgeführt.
- y Die aktuelle absolute Position des Schlittens in Y-Richtung wird ausgelesen..
- S n Der Schlitten wird in X-Richtung relativ um (+-) n Schritte verfahren. Die Schrittweite ist durch die Schrittweite des Motors bestimmt und ist unabhängig von der absoluten Positionsschrittweite!
- s n Der Schlitten wird in Y-Richtung relativ um (+-) n Schritte verfahren. Die Schrittweite ist durch die Schrittweite des Motors bestimmt und ist unabhängig von der absoluten Positionsschrittweite!
- F n Bestimmt die Frequenz der Schritte und damit die Geschwindigkeit des Motors. Dieser Wert kann im Setup (s.u.) abgespeichert werden.
- f Der aktuelle Wert für die Schritt-Frequenz wird ausgegeben.
- M n Bestimmt den Schrittmodus des X-Schrittmotors. (n=0: FullStep; n=1: HalfStep)
- m n Bestimmt den Schrittmodus des Y-Schrittmotors. (n=0: FullStep; n=1: HalfStep)
- H n Bestimmt den Haltemodus des X-Schrittmotors. (n=0: Motor wird nicht gehalten; n=1: Motor wird durch ständigen Stromfluß gehalten)
- h n Bestimmt den Haltemodus des Y-Schrittmotors. (n=0: Motor wird nicht gehalten; n=1: Motor wird durch ständigen Stromfluß gehalten)
- Z Falls der absolute Nullpunkt (Lichtschranke) in X-Richtung erreicht ist, wird eine  $,1$ " ansonsten eine  $,0$ " zurückgegeben.
- z Falls der absolute Nullpunkt (Lichtschranke) in Y-Richtung erreicht ist, wird eine "1" ansonsten eine "0" zurückgegeben.
- K Die Fronttasten werden gesperrt um Fehlbedienung zu vermeiden.
- k Die Fronttasten werden wieder frei gegeben.
- . Hier werden alle Bewegungen in X- und Y-Richtung sofort gestoppt (Panikbefehl bei Terminalansteuerung). ACHTUNG: Der Befehl muss ebenso mit <CR> gesendet werden.
- I x,y Hier kann jeweils mit x=0 oder x=1 bzw. mit y=0 oder y=1 die logische Verfahrrichtung des Schlittens umgedreht werden. Dieser Wert kann im Setup (s.u.) abgespeichert werden und dient lediglich zur einmaligen Anpassung der Steuerung an die mechanische Umsetzung.
- ^ code Mit diesem Befehl können die momentanen Einstellungen für Geschwindigkeit (F) und Verfahrrichtung (I) permanent abgespeichert werden. Diese Einstellung bleibtt dann auch nach dem Ausschalten der Anlage bestehen. Um wirkürliche Veränderung zu vermeiden, ist dieser Befehl nur mit einem Codewort (vom Betreiber zu erhalten!) möglich.